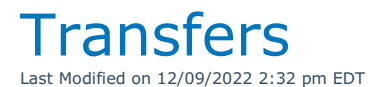

 $/*$  All transfers and bookings they are assigned to\*/

Select T.booking\_no [Code],

isnull(B.OrganizationV6,'') [Company],

DATENAME(WEEKDAY,T.ddate) [Out],

convert(varchar,T.ddate,105) [Date],

dbo.MakeTime(T.del\_time\_h,t.del\_time\_m) [Time],

DATENAME(WEEKDAY,T.rdate) [In],

convert(varchar,T.rdate,105) [Date],

dbo.MakeTime(T.ret\_time\_h,t.ret\_time\_m) [Time],

CASE

WHEN B.bookingprogressstatus = 0 THEN 'Quote'

WHEN B.bookingprogressstatus = 1 THEN 'Light Pencil'

WHEN B.bookingprogressstatus = 2 THEN 'Heavy Pencil'

WHEN B.bookingprogressstatus = 3 THEN 'Confirmed'

ELSE 'Cancelled'

END AS [Progress Status],

isnull(T.showName,'') [Showname]

From vwHistBookGrid T

left outer join vwHistBookGrid B on b.booking\_no = t.Assigned\_to\_v61

Where T.booking\_no like 'T00%'